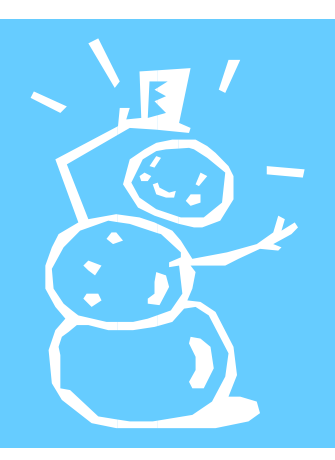

# **Mariam Boyd Elementary School Eagles**

**Volume 1, Issue 2 November - December 2018**

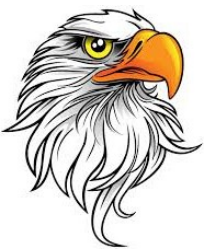

#### **Inside this issue:**

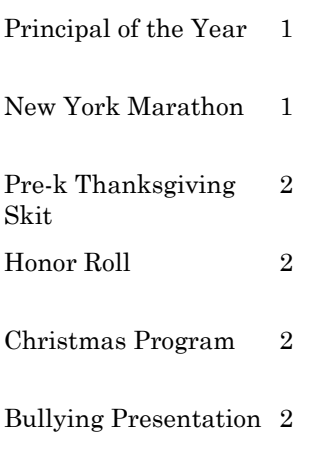

#### **Coming Up:**

- Snow Make-Up Days: January 10th and 11th
- No School January 21st (MLK Holiday)
- Report Cards Distributed January 24th
- Awards Day January 25th Pre K-2nd Grade 9 am; 3rd-5th Grade 10:30 am
- Early Release 12:30 pm January 25th

## **Principal of the Year**

Our very own principal, Mrs. Katrinka Brewer was named Principal of the Year for the 2018-2019 school year. This was an exceptional honor for her as well as our school. Mrs. Terry's 5th grade class, along with Dr. Ray Spain, Dr. Linda Mason and Dr. Keedra Whitaker surprised Mrs. Brewer with the announcement. Mrs. Terry lured Mrs. Brewer to the classroom by having her think she needed to come talk to the children and when Mrs. Brewer approached the classroom Mrs. Terry pretended to be lecturing the children and they ended the lecture by yelling "Congratulations, Principal of the Year".

Mrs. Brewer stated that she was extremely honored and humbled at the news. To sum up her feelings about working in education…"I love it".

- Congrafulations

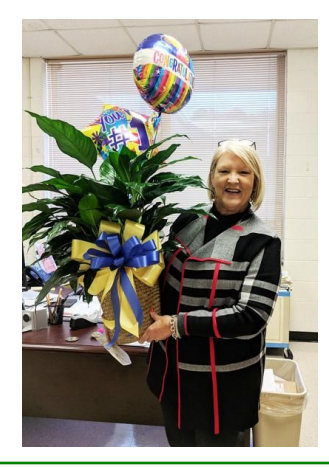

## **New York Marathon**

Mrs. Christine Saunders, our Language/Speech Pathologist ran in the New York City Marathon with her best friend Anne Wray to raise awareness to Parkinson's Disease. Mrs. Saunders has been doing long distance running for 5

years and has competed in several half-marathons. Her best friend, Wray, was diagnosed 2 years ago with Parkinson's and uses running, kickboxing and weight training to stay strong throughout her battle.

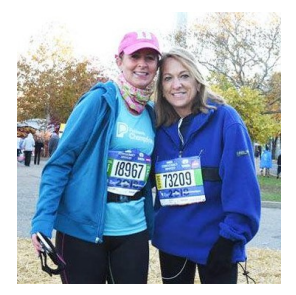

#### Page 2 Mariam Boyd Elementary School

## **Pre-k Thanksgiving Skit**

This year our Pre-k students did a Thanksgiving Skit to demonstrate the start of Thanksgiving. They told us the story of Thanksgiving followed by poems and songs. The students, parents, and staff all

enjoyed watching the kids have fun while telling the story about how Thanksgiving started.

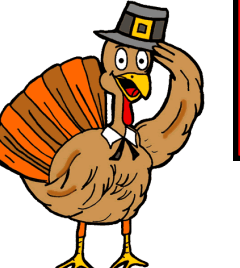

**"Education is the most powerful weapon which you can use to change the world" - Nelson Mandela**

#### **Principals List:**

 Ameerah Steed—2nd Grade, Austin Silver—4th Grade

#### **Honor Roll:**

50 students

#### **Perfect Attendance:**

93 students

Staff and Parents lets continue to encourage our students to be and do their best at all times! Great job everyone!

## **Christmas Program**

Dr. Williams along with our Pre-k, Kindergarten, 1st and 2nd grade teachers put on a spectacular Christmas Program. The student sang Christmas carols, along with Arieh Williams leading "This Christmas", had fashion shows, read "Twas the Night Before Christmas", and had Mr. Snead and Mrs. Robertson as the snow people. The children, parents and staff thoroughly enjoyed the program. Each child was given a chance to be in the spot light and show their personality.

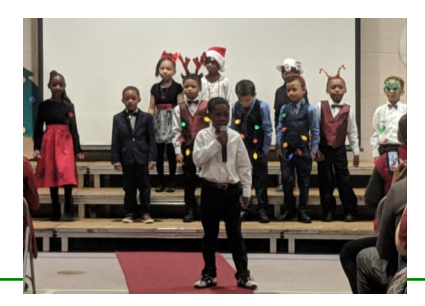

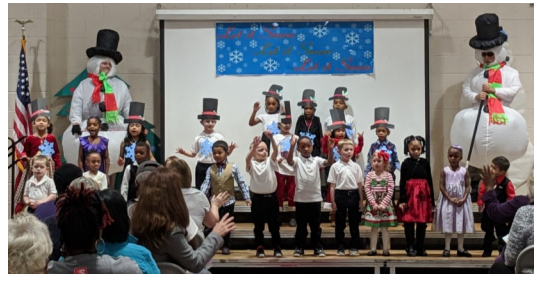

## **Bullying Seminar**

We had the pleasure of having Officer Marrow come in and have a seminar on bullying to let children know that it is not alright to bully and it is alright to speak up against bullying. We want the children to know that they can tell an adult and together everyone can stop bullying. We do not want any child to feel like they cannot speak up against bullying and that they have to put up with being bullied

daily, because they do not have to deal with this alone. All the staff, along with parents, are here to help and we want them to understand this. We also have implemented a "Report Bullying" tab on the Warren County Schools website under each individual school. Students and parents may use this tool to alert the Principal about bullying so it can be put to a stop. We are our children's advocate.

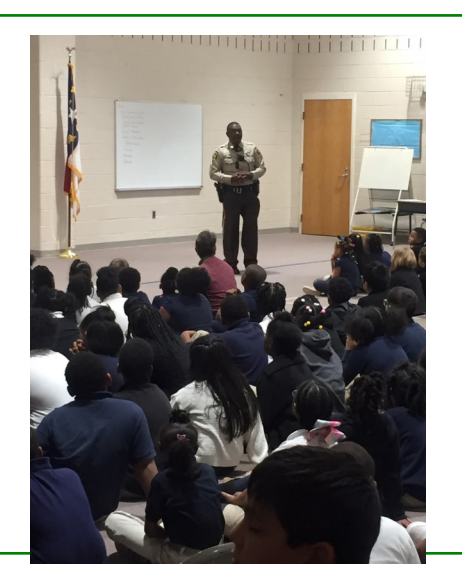

## **Inside Story Headline**

This story can fit 150-200 words.

One benefit of using your newsletter as a promotional tool is that you can reuse content from other marketing materials, such as press releases, market studies, and reports.

While your main goal of distributing a newsletter might be to sell your product or service, the key to a successful newsletter is making it useful to your readers.

A great way to add useful content to your newsletter is to develop and write your own articles, or include a

calendar of upcoming events or a special offer that promotes a new product.

You can also research articles or find "filler" articles by accessing the World Wide Web. You can write about a variety of topics but try to keep your articles short.

Much of the content you put in your newsletter can also be used for

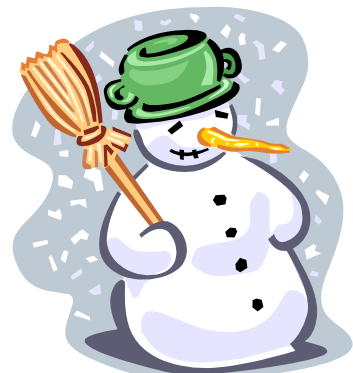

**Caption describing picture or graphic.**

your Web site. Microsoft Publisher offers a simple way to convert your newsletter to a Web publication. So, when you're finished writing your newsletter, convert it to a Web site and post it.

## **Inside Story Headline**

This story can fit 100-150 words.

The subject matter that appears in newsletters is virtually endless. You can include stories that focus on current technologies or innovations in your field.

You may also want to note business or economic trends, or make predictions for your customers or clients.

If the newsletter is distributed inter-

nally, you might comment upon new procedures or improvements to the business. Sales figures or earnings will show how your business is growing.

Some newsletters include a column that is updated every issue, for instance, an advice column, a book review, a letter from the president, or an editorial. You can also profile new employees or top customers or vendors.

**"To catch the reader's attention, place an interesting sentence or quote from the story here."**

## **Inside Story Headline**

This story can fit 75-125 words.

Selecting pictures or graphics is an important part of adding content to your newsletter.

Think about your article and ask yourself if the picture supports or enhances the message you're trying to convey. Avoid selecting images that appear to be out of context.

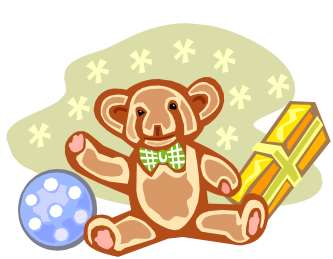

**Caption describing picture or graphic.**

lisher includes thousands of clip art images from which you can choose and import into your newsletter. There are also several tools you can use to draw

Microsoft Pub-

shapes and symbols.

Once you have chosen an image, place it close to the article. Be sure to place the caption of the image near the image.

### **Business Name**

Primary Business Address Your Address Line 2 Your Address Line 3 Your Address Line 4

Phone: 555-555-5555 Fax: 555-555-5555 E-mail: someone@example.com

**Your business tag line here.**

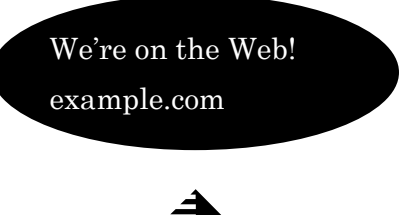

**Organization** 

This would be a good place to insert a short para-<br>graph about your organization. It might include the<br>purpose of the organization, its mission, founding<br>date, and a brief history. You could also include a<br>brief list of th members served.

It would also be useful to include a contact name for readers who want more information about the organization.

## **Back Page Story Headline**

This story can fit 175-225 words.

If your newsletter is folded and mailed, this story will appear on the back. So, it's a good idea to make it easy to read at a glance.

A question and answer session is a good way to quickly capture the attention of readers. You can either compile questions that you've received since the last edition or you can summarize some generic questions that are frequently asked about your organization.

A listing of names and titles of managers in your organization is a good way to give your newsletter a personal touch. If your organization is small, you may want to list the names of all employees.

If you have any prices of standard products or services, you can include a listing of those here. You may want to refer your readers to any other forms of communication that you've created for your organization.

You can also use this space to remind readers to mark their calendars for a

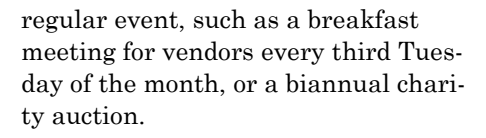

If space is available, this is a good place to insert a clip art image or some other graphic.

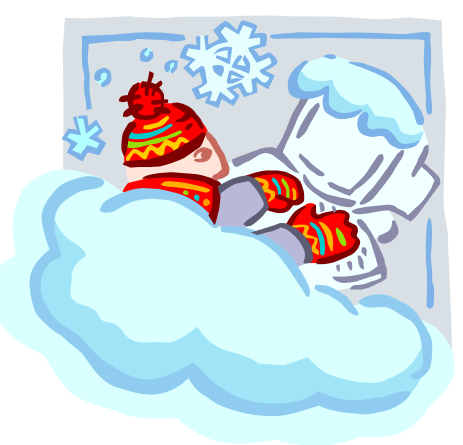

**Caption describing picture or graphic.**